## **Upload a Local Docker Backup to the MCOECN**

If you wish to try out MCOECN hosting, the easiest way is to migrate a copy of one of your local Redesign instances to the MCOECN.

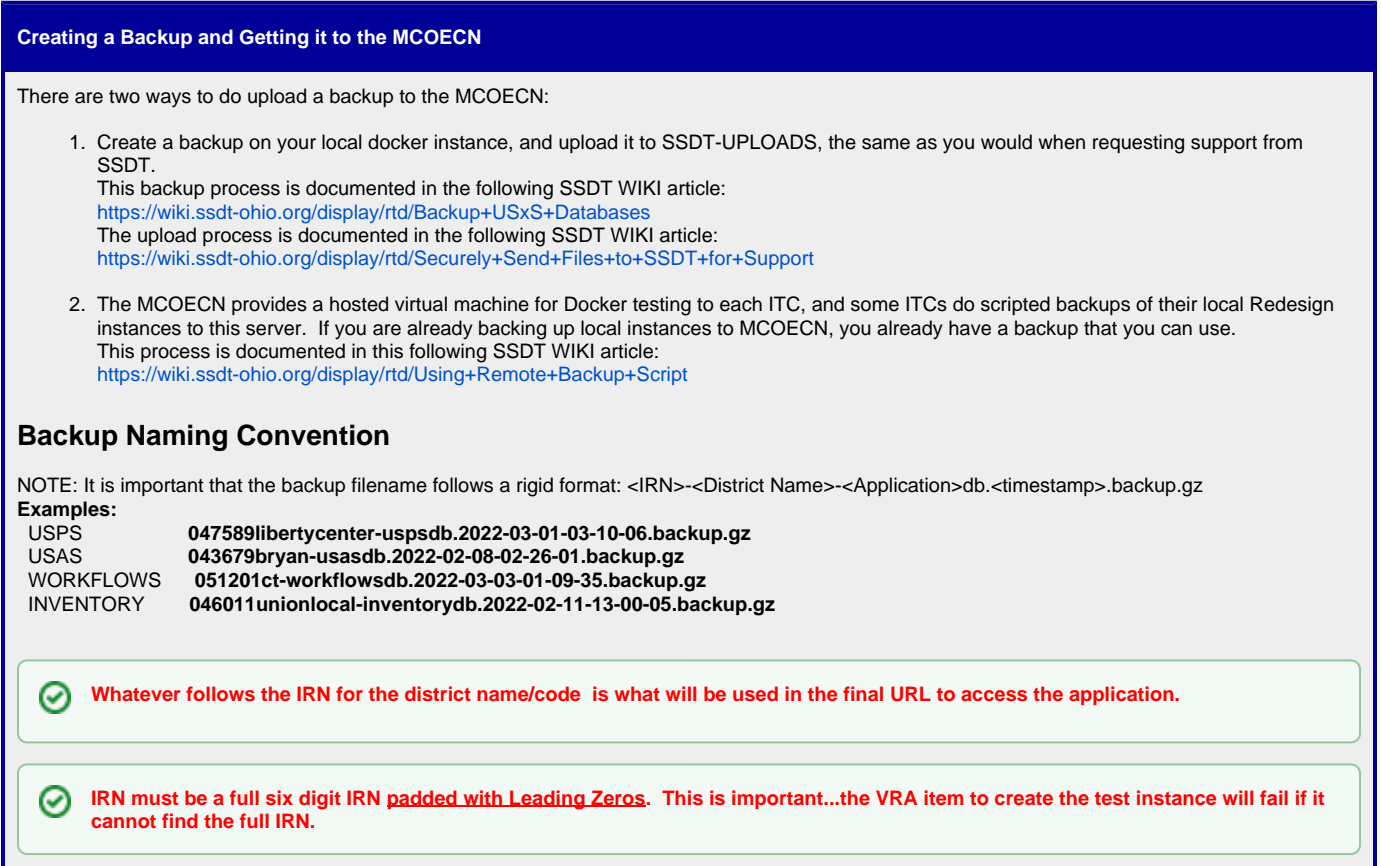